, tushu007.com << !AutoCAD >>

- << !AutoCAD >>
- 13 ISBN 9787113144937
- 10 ISBN 7113144934

出版时间:2012-7

页数:239

字数:309000

extended by PDF and the PDF

http://www.tushu007.com

 $<<$  !AutoCAD  $>>$ 

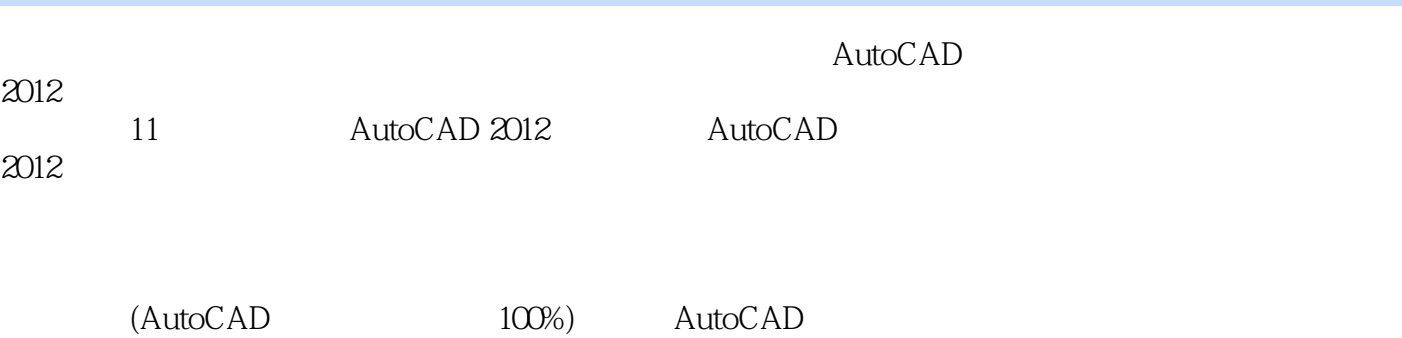

 $\rm AutoCAD$  and  $\rm AutoCAD$ 

, tushu007.com

*Page 2*

, tushu007.com

 $<<$  !AutoCAD  $>>$ 

版过"轻松学"系列和"从新手到高手"系列等百余品种图书。

 $,$  tushu007.com

 $<<$  !AutoCAD  $>>$ 

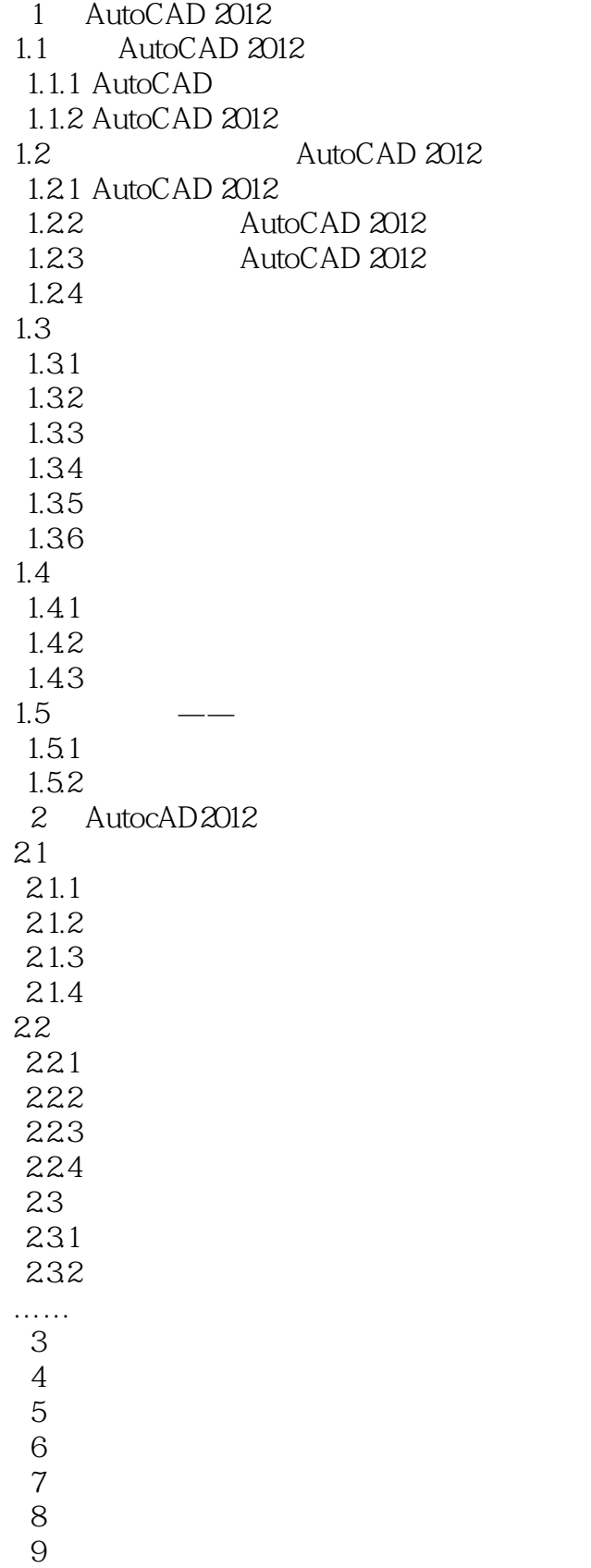

 $,$  tushu007.com  $<<$  !AutoCAD  $>>$ 

 $10\,$   $11$  $11$ 

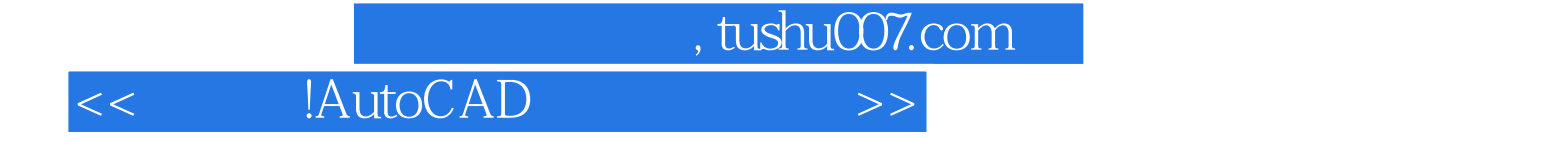

本站所提供下载的PDF图书仅提供预览和简介,请支持正版图书。

更多资源请访问:http://www.tushu007.com